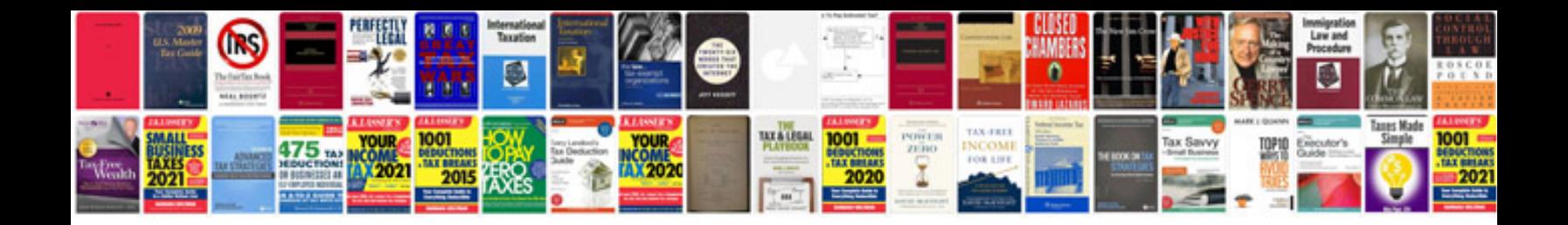

**How to insert a document into an excel spreadsheet**

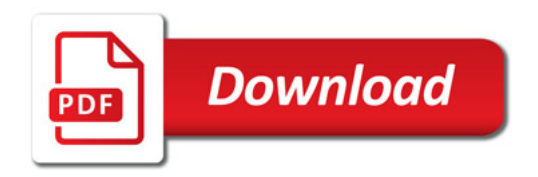

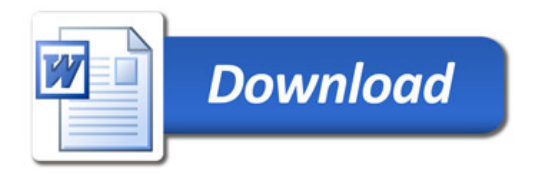